# **ASSISTANT 3D DESIGNER Using PROE (CONSTRUCTION)**

**Under MODULAR EMPLOYABLE SKILLS (MES)**

> **Redesigned in 2014**

### **By Government of India Ministry of Labour & Employment (DGE&T)**

#### **PREFACE**

Good qualities are considered to be the backbone of any kind of development in any country. And, development is always, a continuous process. Hence, there are vast opportunities for 3D Advanced Designed ProE in getting employment. The trainees who successfully complete this Module, which is of 500 hours' duration, can independently 3D designed of details / features of construction.

#### **GENERAL INFORMATION**

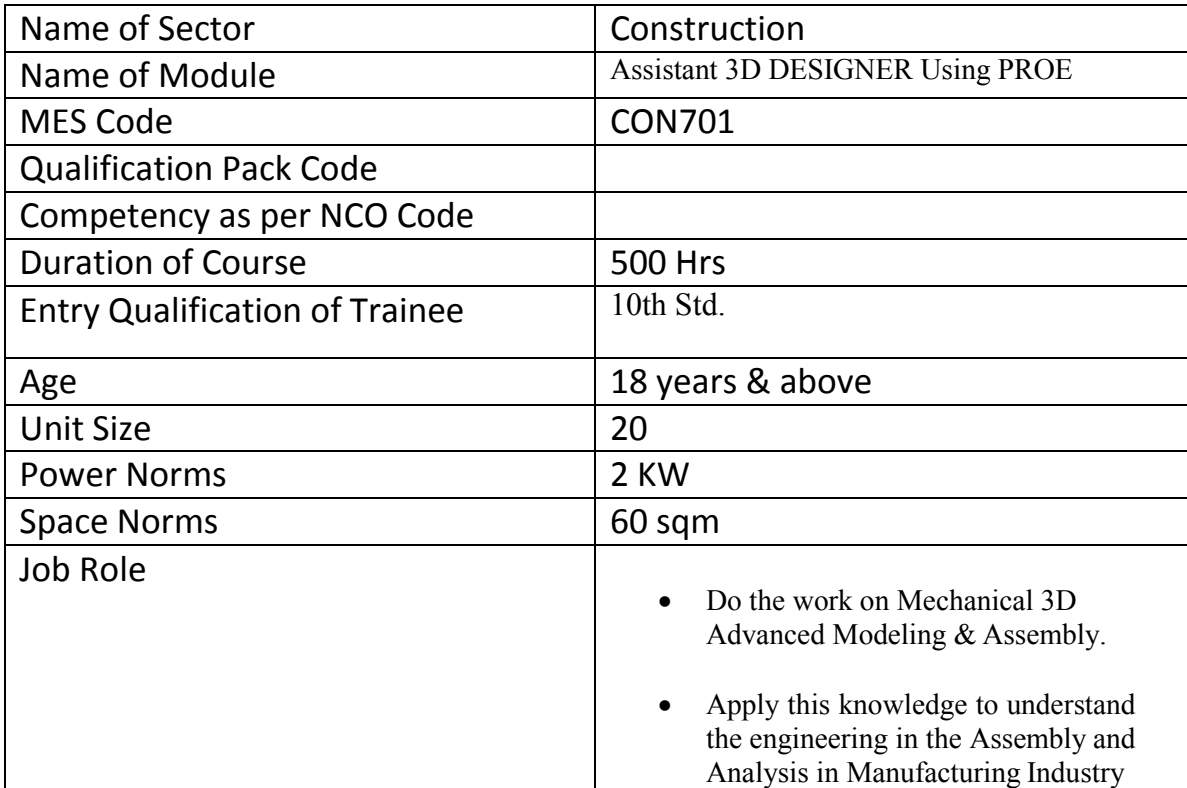

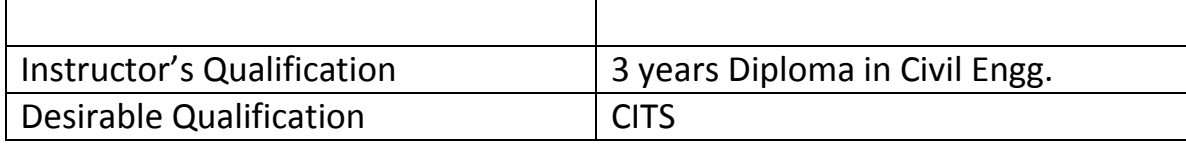

### **Course Contents for the Module of 3D ADVANCED DESIGNER Using PROE**

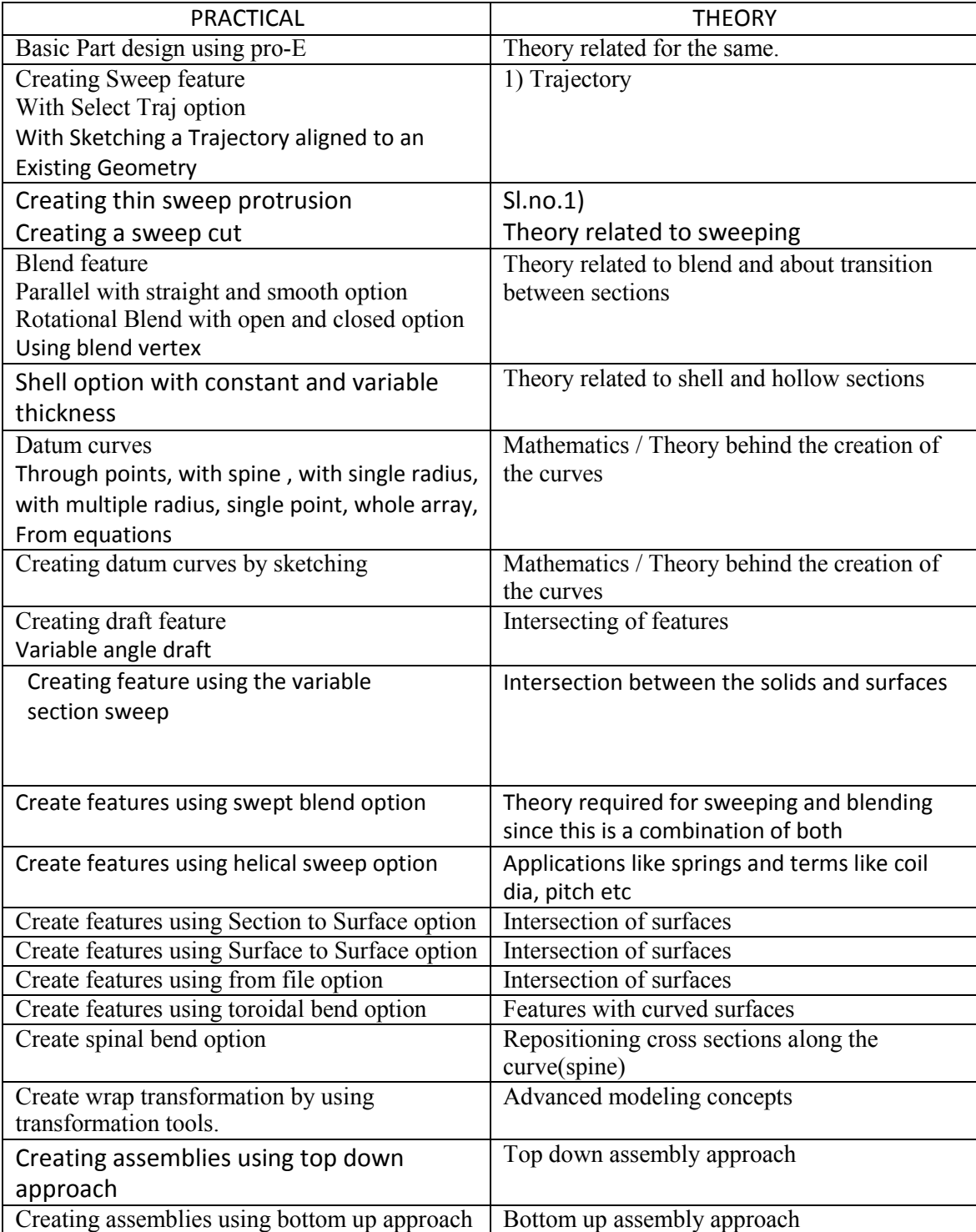

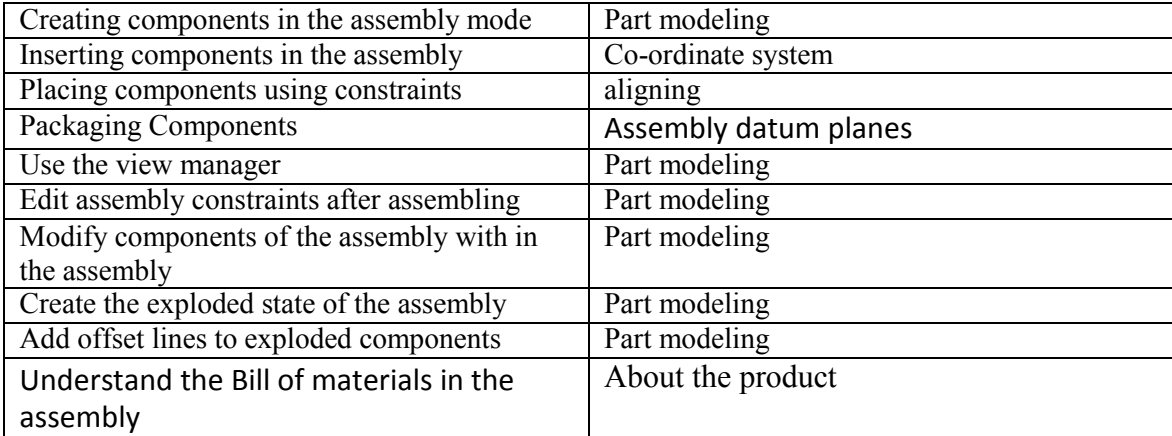

## Tools and Equipment:

- **1. Hardware:** 20 workstations of suitable configuration
- **2. Software:** 20 licenses of 3D software